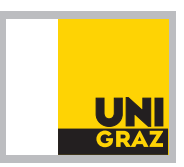

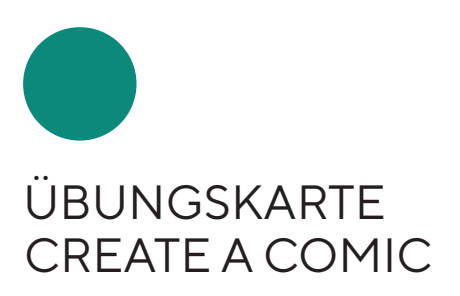

# **Create a comic**

aus Katarina Froebus, Susanne Kink-Hampersberger, Iris Mendel, Lisa Scheer, Julia Schubatzky (2021): Habitus.Macht.Bildung — Lehr-/Lernmaterialien

Graz, November 2021

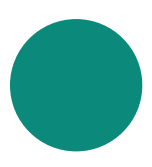

# **Create a comic**

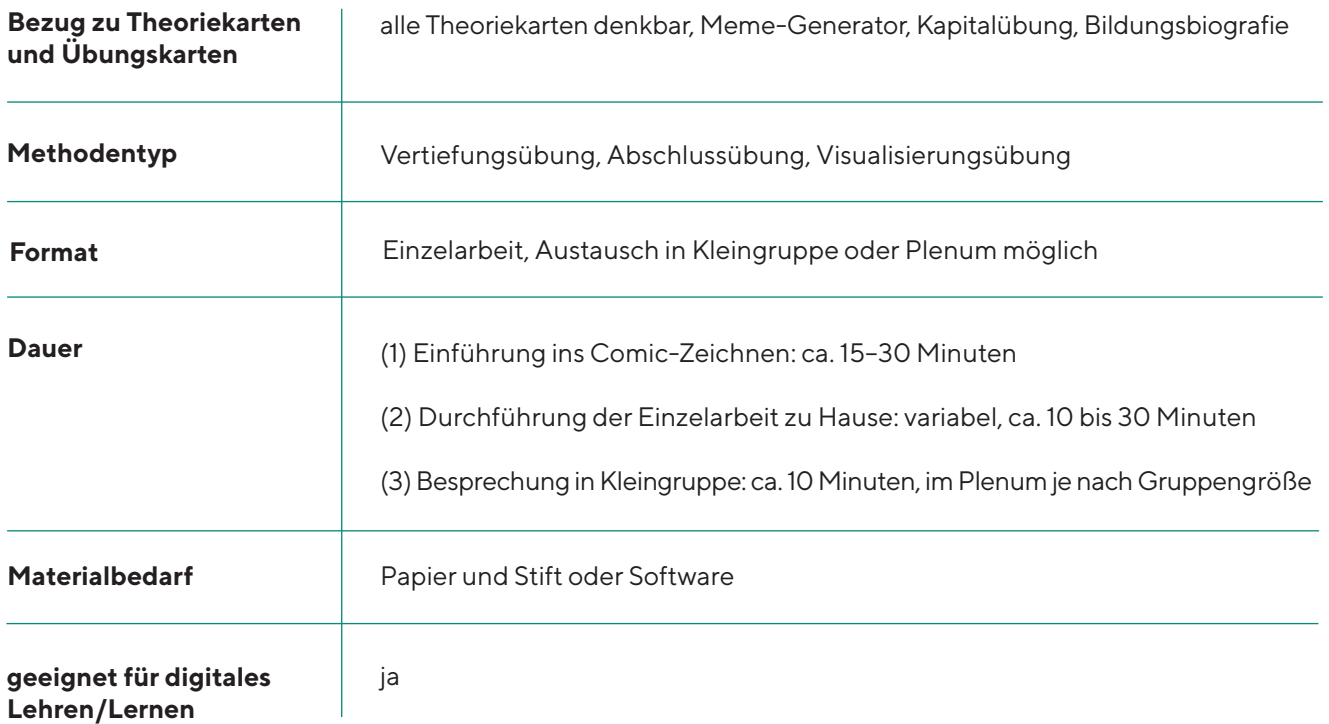

## **Allgemeine Einführung**

Mit dieser Übung sollen Studierende angeregt werden, je nach Aufgabenstellung ihre Gedanken, Beobachtungen, Erlebnisse, Erfahrungen bzw. ihr Wissen in die Form eines Comics zu bringen. In Bezug auf die Thematik der sozialen Ungleichheit ist es beispielsweise denkbar, dass Bildungsungleichheit, ➜[Diskriminierung](#page-5-0), →[Habitusreflexivität,](#page-5-0) die eigene →[Kapitalausstattung](#page-5-0) und dergleichen in Form eines Comics von den Teilnehmenden dargestellt wird. Das Verständnis von Comic ist dabei sehr breit gefasst, es geht grob gesagt um das zeichnerische Gestalten einer A4-Seite. Ein solcher Comic kann darin unterstützen, (a) zu ordnen, (b) zu systematisieren, (c) zu reflektieren, (d) zu verknüpfen, (e) nachzudenken und/oder (f) zu festigen. Er kann aber auch (g) der Auflockerung dienen, Studierende (g) in ihren Lernprozessen motivieren oder (h) die Planung einer Präsentation unterstützen.

Die Übung ist inspiriert von Jutta Pauschenwein, Leiterin des ZML-Innovative Lernszenarien der FH Joanneum Graz und Comic-Workshopleiterin, sowie vom Comic-Autor Nick Sousanis, der seine Dissertation in Form eines Comics verfasste. **Die Grundprämisse lautet, dass schon einfachste Linien und Formen ein Comic darstellen und somit jede\*r1 Comics zeichnen kann.** Ausgeprägte (Comic-)Zeichenfähigkeiten sind keine Voraussetzung, um die Übung durchzuführen. Der Fokus liegt vielmehr auf den Überlegungen darüber, wie das Blatt Papier — also der zur Verfügung stehenden Raum — befüllt wird, wie man den Comic strukturiert, wie der Zeitaspekt umgesetzt und die dahinterliegende Geschichte (oder Botschaft, Inhalt) zum Ausdruck gebracht wird. "The way in which we arrange the page and orient the reader's movement through it are essential to how comics convey meaning." (Sousanis, 2015, S. 2) Statt den Fokus auf eine Umsetzung zu legen, die "kunstvoll" oder "adäquat" erscheint oder hochgesteckten eigenen Vorstellungen (von Comics) entspricht, stehen die Überle-

<sup>1</sup> Zur Sichtbarmachung vielfältiger Genderidentitäten wird im Text der Genderstern eingesetzt. Wir sind uns bewusst, dass dies für Menschen mit Sehbehinderung oder für solche, die es zum ersten Mal sehen, die Lesbarkeit erschweren kann.

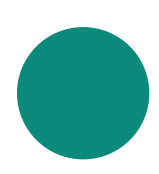

gungen hinsichtlich der Strukturierung einer Comic-Seite und der Bedeutung der Gestaltung für das Erzählen einer Geschichte im Vordergrund. "The comics page allow for this conflation of multiple moments in time within its space." (Sousanis, 2015, S. 1) Es geht also primär darum, sich zu überlegen, wie man den Raum einer Comic-Seite füllt und dabei auch Zeit (einen Zeitpunkt, zeitliche Verläufe, einen Tag, eine Woche, ein Jahr, eine Sekunde, heute, gestern etc.) sichtbar macht.

Variationen bei der konkreten Umsetzung einer Idee in einen Comic ergeben sich aus der Vielfalt an Beziehungsmöglichkeiten, die Matt Silady und Scott McCloud in ihren Veröffentlichungen erläutern, und zwar

- zwischen Text und Bild: z. B. Text im Mittelpunkt, Bild im Mittelpunkt, unterschiedliche Informationen durch Text und Bild, scheinbar ohne logischen Zusammenhang;
- zwischen Bild und Bild: z. B. ein zeitlich kurzer Abstand mit wenig oder sehr viel Handlung dazwischen, dieselbe Szene zu einer anderen Zeit, dieselbe Szene aus unterschiedlicher Distanz, ohne jegliche Beziehung zueinander;
- zwischen Raum und Zeit, die sich im sogenannten Grid, in der Struktur des Comics ausdrücken: z. B. ein einziges Kästchen auf dem ganzen Blatt, links ein aufrechtes und rechts drei kleine Kästchen, unten ein großes und oben drei kleine Kästchen, ein offenes Comic mit einem kleinen Kästchen irgendwo platziert, eine chaotisch angeordnete Anzahl an Kästchen, vier Mal vier Kästchen u. v. m.

Comic-Beispiele finden sich hier:

- •<https://tatup.de/index.php/tatup/article/view/424/714>
- •<https://blogs.helmholtz.de/augenspiegel/2017/03/klar-soweit-no-38/>
- •<http://spinweaveandcut.com/>
- •<https://mattsilady.com/comics>

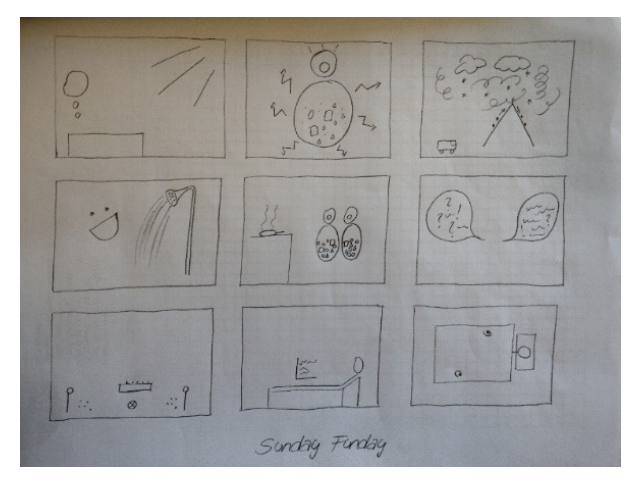

*Abbildungen 1 und 2: Erste Comic-Versuche von Lisa Scheer*

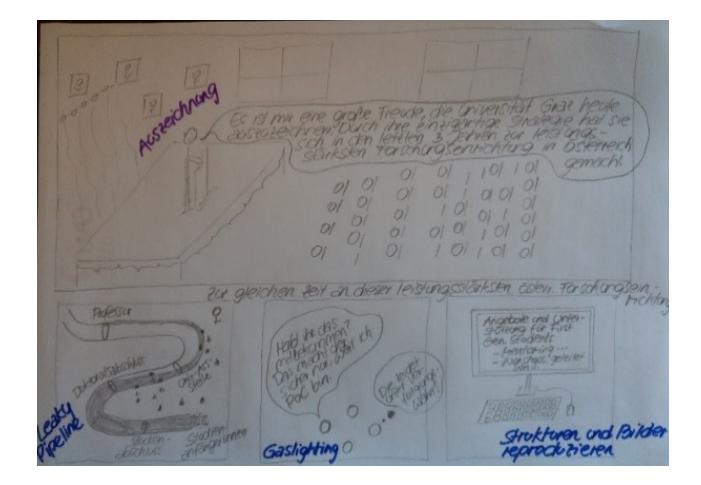

Online kann man Comics z. B. hier erstellen:<https://www.canva.com/create/comic-strips/>, <https://www.pixton.com/>, [https://www.makebeliefscomix.com/Comix/,](https://www.makebeliefscomix.com/Comix/) <http://writecomics.com/>,<http://www.stripcreator.com/> oder <https://www.storyboardthat.com/storyboard-creator>.

Die ●Übung Meme-Generator ähnelt dem kreativen Charakter dieser Übung, auch wenn die intendierten Ziele durchaus divergieren können. Um die Teilnehmer\*innen zum Comic-Zeichnen hinzuführen, könnte mit dem Meme-Erstellen begonnen werden.

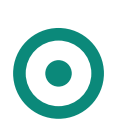

#### **Ziele**

- Gedanken/Beobachtungen/Erlebnisse/Erfahrungen/Wissen zeichnerisch verarbeiten **+**
- Gedanken/Wissen/Erfahrungen ordnen, systematisieren, reflektieren, verknüpfen, festigen **+**
- eine LV-Einheit bzw. Lernprozesse auflockern **+**
- Studierende in ihren Lernprozessen motivieren **+**

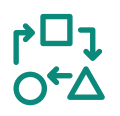

#### **Ablauf**

- (1) Zunächst bedarf es einer kurzen Einführung der Teilnehmer\*innen in das Comic-Zeichnen und der Darlegung des der Übung zugrunde liegenden Verständnisses von Comic als zeichnerisches Gestalten, das von schlicht, abstrakt und einfach bis detailliert und künstlerisch reichen kann.
- (2) Danach erhalten die Teilnehmer\*innen die Aufgabenstellung, per Hand oder online ein Comic zu erstellen. Die daran anschließende Aufgabenstellung hängt vom Zweck/Ziel ab (siehe Einführung und Ziele). Mögliche Formulierungen sind:
	- Wie würden Sie … (die (bisherigen) Inhalte, ein besprochenes Konzept, alltägliche Erfahrungen von sozialer Ungleichheit etc.) in ein Comic verpacken?
	- Zeichnen Sie bis zur nächsten Einheit ein Comic … (zum Habituskonzept, zum Begriff der Kapitalsorten, zu Sexismus/Klassismus/Rassismus, zu den Herausforderungen im Studium etc.).
	- Was heißt → [soziale Ungleichheit](#page-5-0)?
	- Wie sieht Ihre Vision vom Lehramtsstudium aus?
	- Wie sieht Ihre Vision einer von sozialer Ungleichheit befreiten Universität aus?
- (3) Die Teilnehmer\*innen haben einige Tage Zeit, ein Comic zu erstellen. Im Idealfall gibt es die Möglichkeit, die Comics schon vor der nächsten LV-Einheit miteinander zu teilen, z. B. als Fotos auf einer Lernplattform oder in Padlet (einer digitalen Pinnwand, die von allen Teilnehmenden unkompliziert bearbeitet und kommentiert werden kann). Eine andere Möglichkeit ist, die Comics (ausgedruckt) mitbringen zu lassen.
- (4) Je nach Aufgabenstellung kann in der nächsten LV-Einheit auf die Comics eingegangen werden, z. B. in Kleingruppen- oder einer Plenumsdiskussion. Ähnlich wie bei den Memes könnte darüber gesprochen werden,
	- wie die Aufgabenstellung umgesetzt wurde,
	- wie es den Teilnehmer\*innen beim Comiczeichnen ging (wie gingen sie vor, was fiel leicht/schwer, was ge fällt am eigenen Comic),
	- welche Comics besonders gut ankommen und warum,
	- welche Comics besonders lustig sind und warum und/oder
	- welche Comics besonders zum Nachdenken anregen und warum.

 Eine weitere Möglichkeit wäre, sich auf die Comics gegenseitig (anonymes) Feedback zu geben (Klebezetteln, Kommentare etc.), z. B.: "Mir gefällt dein Comic besonders gut, weil …", "Dein Comic hat mich dazu angeregt, …" oder "Durch dein Comic ist mir klar geworden, ...".

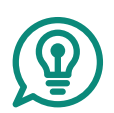

#### **Hinweise zur Durchführung**

- ➜ Es verringert die Hemmschwelle und unterstützt bei der Erstellung eines eigenen Comics, ein paar Beispiele gezeigt zu bekommen. Außerdem sollte klargemacht werden, dass Nachdenken und Ausprobieren im Mittel punkt stehen und keine Beurteilung der kreativen Umsetzung erfolgt, sondern die Übung vielmehr darauf abzielt, das Lernen anzuregen.
- → Da sich nicht alle Teilnehmer\*innen mit solchen kreativen Aufgabenstellungen wohlfühlen, ist es wichtig, keine Bewertungen der erstellten Comics vorzunehmen. Es hilft, freizustellen, ob der Comic per Hand oder online erstellt wird.
- ➜ Auch die Schwerpunktsetzung auf Bild oder Text sollte offen zur Sprache gebracht werden, damit jene Teil nehmer\*innen, die sich beim Zeichnen nicht so wohlfühlen, beispielsweise mehr Text produzieren können und umgekehrt.

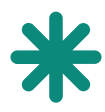

### **Reflexion der Übung**

Es fehlen noch konkrete Erfahrungen mit dieser Übung in der Lehre, aber eine Autorin hat sich nach Besuch des Einführungsworkshops sofort vorstellen können, diese Methode mit Studierenden auszuprobieren. Aufgrund des breiten Verständnisses von Comics und der Möglichkeit, Comics auch online zu erstellen, muss für die Übung niemand "gut" oder "schön" zeichnen können. Die erste Workshop-Aufgabe bestand darin, schon zum Einführungsworkshop und noch ohne Einführung einen selbst gemachten Comic mitzubringen. Die Vielfalt dieser ersten Versuche war sehr inspirierend und obwohl einige an ihren Zeichenqualitäten zweifelten, haben es alle toll gemacht.

Darüber hinaus haben wir im Rahmen des Feedbackprozesses der Critical Friends das folgende Feedback erhalten, das den Einsatz sowohl in der Schule als auch im Rahmen des Lehramts positiv betont:

*Ich habe bereits Comics in meinen eigenen Schulpraktika verwendet, um die Anwendung neu gelernter Grammatik im Rahmen einer Geschichte zu festigen. Weiters habe ich auch als Studierende Comics im Rahmen der Lehramt-LVs selber gezeichnet. Es stimmt definitiv, dass Comics auflockernd sind und gut funktionieren, egal in welchem Alter, und da man so frei ist in der Gestaltung, kann man es den eigenen Vorlieben anpassen.*

NS, SoSe 2021, Feedback Critical Friends

#### <span id="page-5-0"></span>**Definitionen**

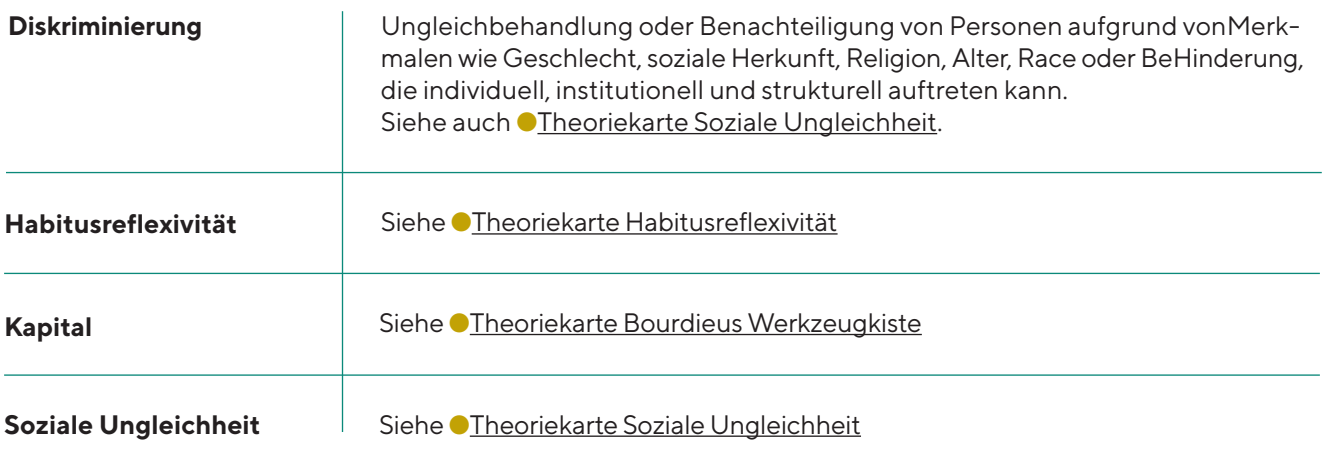

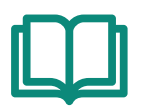

#### **Literaturhinweise**

Wenn man als Lehrende\*r keine Erfahrungen mit Comics hat, kann man sich hier einlesen:

Pauschenwein, Jutta (2019). Mit Comics lernen und lehren. In Josef Weißenböck et al. (Hg.): *"Gelernt wird, was geprüft wird", oder …?! Assessment in der Hochschullehre neu denken: Good Practices — Herausforderungen — Visionen* (S. 159–172). St. Pölten: ikon-Verlag. [http://skill.fhstp.ac.at/wp-content/uploads/2019/11/Tagungs](http://skill.fhstp.ac.at/wp-content/uploads/2019/11/Tagungsband_2019.pdf)[band\\_2019.pdf](http://skill.fhstp.ac.at/wp-content/uploads/2019/11/Tagungsband_2019.pdf) (letzter Zugriff: 10.10.2021).

Sousanis, Nick (2015). Grids and Gestures: A Comics Making Exercise, *SANE journal: Sequential Art Narrative in Education* 2/1 , Article 8.<https://digitalcommons.unl.edu/sane/vol2/iss1/8>(letzter Zugriff: 10.10.2021).

OER<sup>2</sup> sowie (Literatur-)Anregungen finden sich hier: [https://oer.fh-joanneum.at/zml/visualisierung-video/co](https://oer.fh-joanneum.at/zml/visualisierung-video/comics/)[mics/](https://oer.fh-joanneum.at/zml/visualisierung-video/comics/) (letzter Zugriff: 10.10.2021).

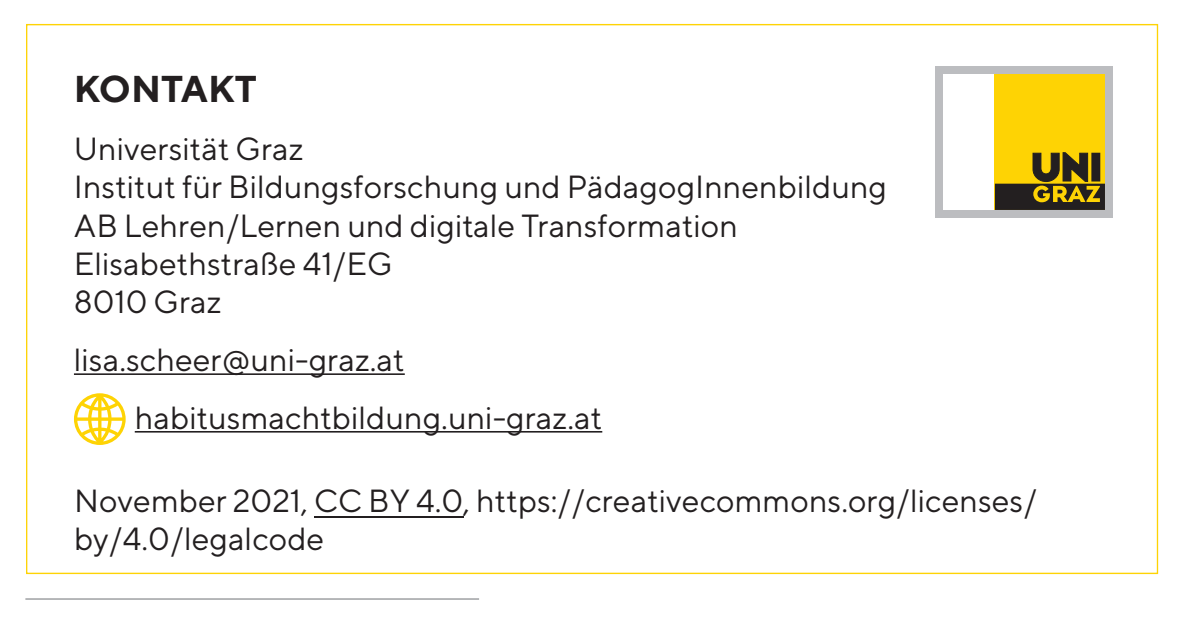

2 OER steht für Open Educational Resources.